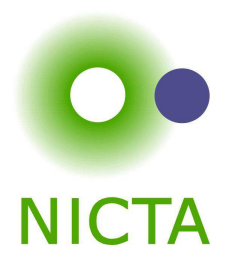

#### **COMP 4161**

#### NICTA Advanced Course

#### **Advanced Topics in Software Verification**

Rafal Kolanski, Gerwin Klein, June Andronick, Toby Murray

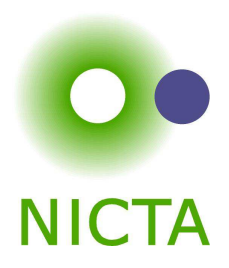

```
1: public static int binarySearch(int[] a, int key) {
2: int \text{ low} = 0;<br>3: int \text{ high} = aint high = a.length - 1;
4:5:while (low \le high) {
6: int mid = (low + high) / 2;<br>7: int midVal = a[mid]:
              int midVal = a[\text{mid}];
8:9:if (midVal < key)
10: \t\t low = mid + 111: else if (midVal > key)
12: high = mid - 1;<br>13: else
               else
14: return mid; // key found
15: }
16: return -(\text{low} + 1); // key not found.
17: }
```
 $6:$  int mid =  $($ low + high)  $/$  2;

```
http://googleresearch.blogspot.com/2006/06/extra-extra-read-all-about-it-nearly.html
```
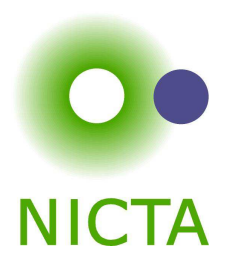

**When**Tue 9:00 – 10:30

Thu 9:00 – 10:30

**Where**Tue: Law <sup>163</sup> (F8-163)

Thu: Australian School Business 205 (E12-205)

**http://www.cse.unsw.edu.au/˜cs4161/**

### About us

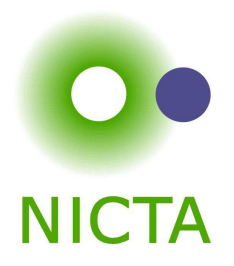

#### **Members of the seL4 verification team**

- → Functional correctness of a C microkernel Isabelle/HOL model ↔ Haskell model ↔ C code<br>19.999 LOO (299.999 L
- $\rightarrow$  10 000 LOC / 300 000 lines of proof script (!)
- **→** 25 person years / \$6 million

#### http://ertos.nicta.com.au/research/l4.verified/

### **We are always embarking on exciting new projects. We offer**

- **→** summer student scholarship projects
- **→** honours and PhD theses
- **→** research assistant and verification engineer positions

### What you will learn

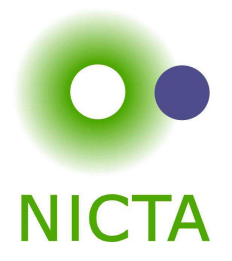

- **→** how to use a theorem prover
- **→** background, how it works
- **→** how to prove and specify
- **→** how to reason about programs

# **Health Warning**

# **Theorem Proving is addictive**

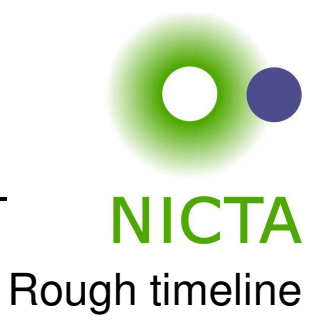

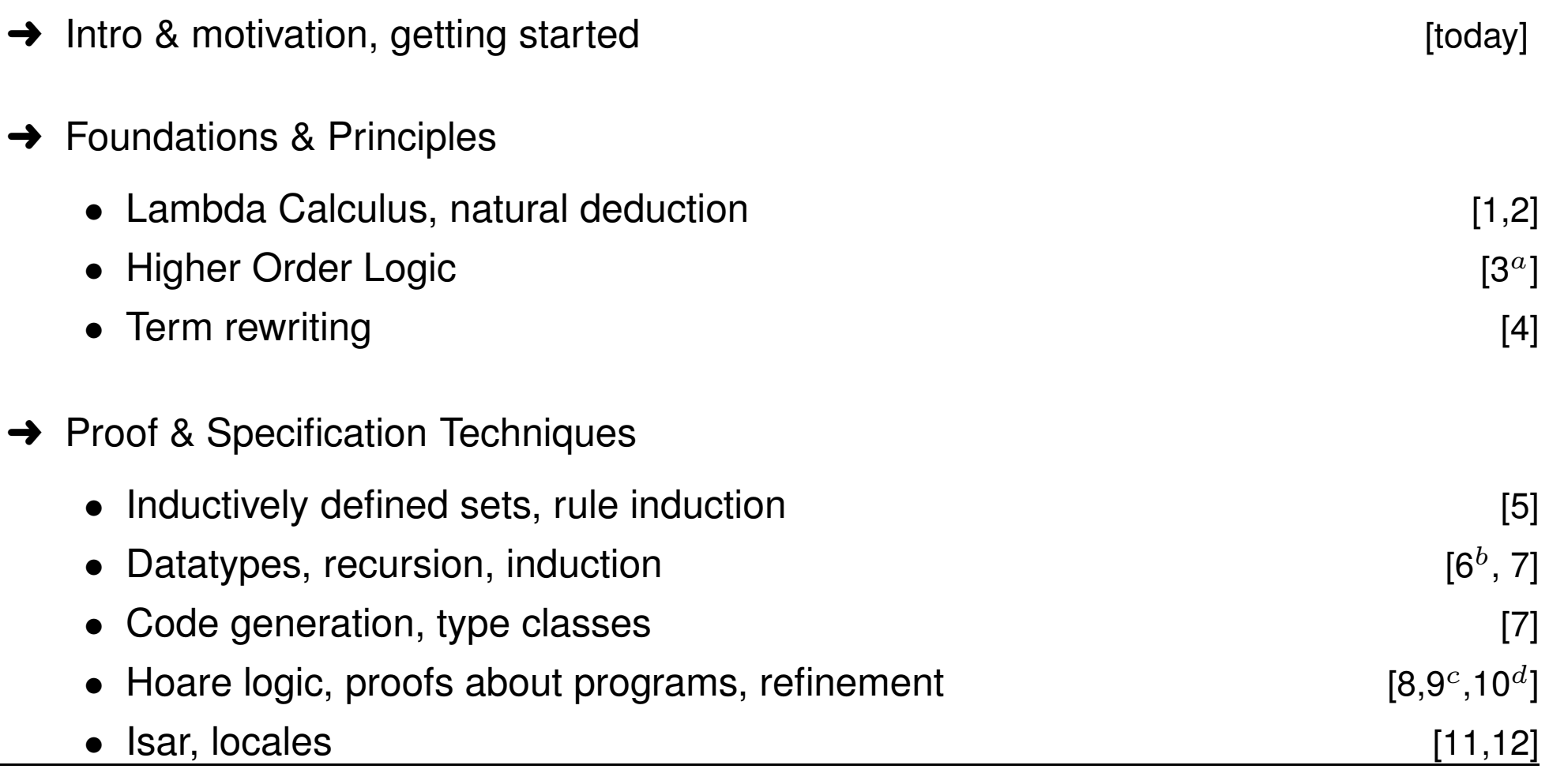

 $^a$ a1 due;  $^b$ a2 due;  $^c$ session break;  $^d$ a3 due

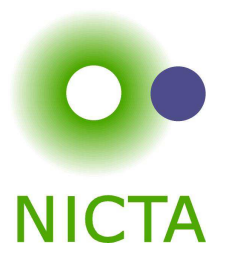

### What you should do to have <sup>a</sup> chance at succeeding

- **→** attend lectures
- **→** try Isabelle early
- $\rightarrow$  redo all the demos alone
- → try the exercises/homework we give, when we do give some
- ➜ DO NOT CHEAT
	- Assignments and exams are take-home. This does NOT mean you can work ingroups. Each submission is personal.
	- $\bullet~$  For more info, see Plagiarism Policy ${}^a$

 $^a$  http://www.cse.unsw.edu.au/people/studentoffice/policies/yellowform.html#assign

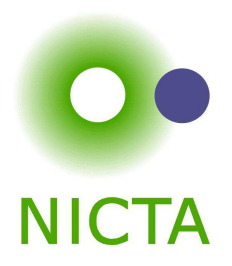

some material (in using-theorem-provers part) shamelessly stolen from

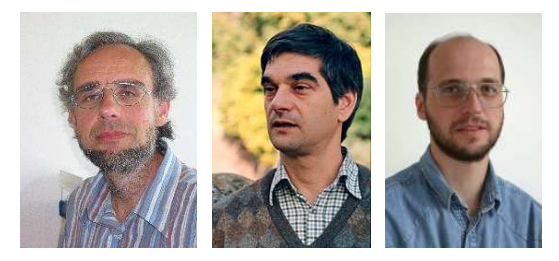

Tobias Nipkow, Larry Paulson, Markus Wenzel

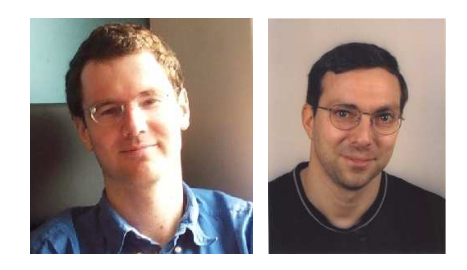

David Basin, Burkhardt Wolff

#### **Don't blame them, errors are mine**

#### **to prove**

- **→** from Latin probare (test, approve, prove)
- **→** to learn or find out by experience (archaic)
- **→** to establish the existence, truth, or validity of (by evidence or logic)*prove <sup>a</sup> theorem, the charges were never proved in court*

#### **pops up everywhere**

- **→** politics (weapons of mass destruction)
- **→** courts (beyond reasonable doubt)
- $\rightarrow$  religion (god exists)
- **→** science (cold fusion works)

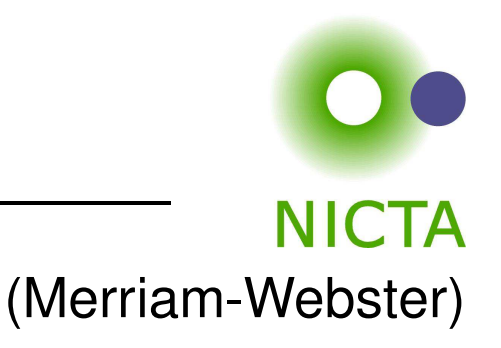

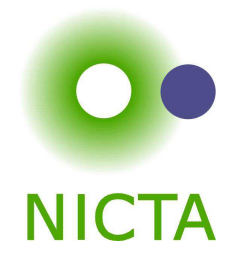

**In mathematics, <sup>a</sup> proof is <sup>a</sup> demonstration that, given certain axioms, some statement of interest is necessarily true.** (Wikipedia)

**Example:**  $\sqrt{2}$  is not rational.

Proof: assume there is  $r \in \mathbb{Q}$  such that  $r^2 = 2.$ 

Hence there are mutually prime  $p$  and  $q$  with  $r=\frac{p}{q}.$ 

Thus  $2q^2$  $^2=p^2,$  i.e.  $\,p^2$  is divisible by  $2.$ 

 $2$  is prime, hence it also divides  $p,$  i.e.  $p=2s.$ 

Substituting this into  $2q^2$  $^2=p^2$  and dividing by  $2$  gives  $q^2=2s^2.$  Hence,  $q$  is also divisible by  $2.$  Contradiction. Qed.  $\,$ 

### Nice, but..

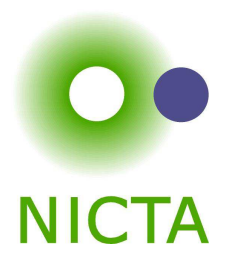

- $\rightarrow$  still not rigorous enough for some
	- what are the rules?
	- what are the axioms?
	- how big can the steps be?
	- what is obvious or trivial?
- **→** informal language, easy to get wrong
- $\rightarrow$  easy to miss something, easy to cheat

**Theorem.** A cat has nine tails.

**Proof.** No cat has eight tails. Since one cat has one more tail than no cat, it must have nine tails.

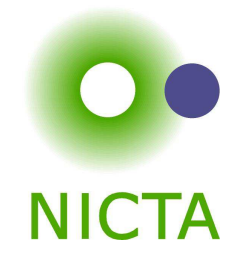

#### **A derivation in <sup>a</sup> formal calculus**

**Example:**  $A \land B \longrightarrow B \land A$  derivable in the following system

**Rules:** 
$$
\frac{X \in S}{S \vdash X} \text{ (assumption)} \qquad \frac{S \cup \{X\} \vdash Y}{S \vdash X \longrightarrow Y} \text{ (impl)}
$$

$$
\frac{S \vdash X \quad S \vdash Y}{S \vdash X \land Y} \text{ (conjl)} \qquad \frac{S \cup \{X, Y\} \vdash Z}{S \cup \{X \land Y\} \vdash Z} \text{ (conjE)}
$$

#### **Proof:**

- 1. ${A, B} \vdash B$  (by assumption)
- 2. ${A, B} \vdash A$  (by assumption)
- 3. ${A, B}$   $\vdash$  B  $\land$  A (by conji with 1 and 2)
- 4. ${A \wedge B} \vdash B \wedge A$
- $\phi$  (by conjE with 3)
- 5. $\{\} \vdash A \wedge B \longrightarrow B \wedge A \quad \text{(by impl with 4)}$

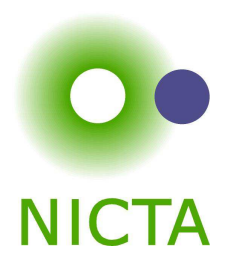

#### **Implementation of <sup>a</sup> formal logic on <sup>a</sup> computer.**

- **→** fully automated (propositional logic)
- → automated, but not necessarily terminating (first order logic)
- $\rightarrow$  with automation, but mainly interactive (higher order logic)
- **→** based on rules and axioms
- $\rightarrow$  can deliver proofs

There are other (algorithmic) verification tools:

- **→** model checking, static analysis, ...
- **→** usually do not deliver proofs

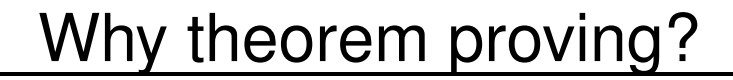

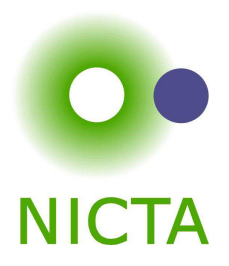

- **→** Analysing systems/programs thoroughly
- **→** Finding design and specification errors early
- → High assurance (mathematical, machine checked proof)
- $\rightarrow$  it's not always easy
- $\rightarrow$  it's fun

### Main theorem proving system for this course

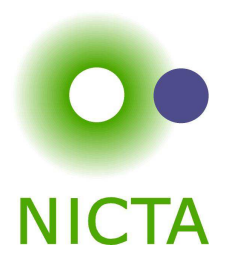

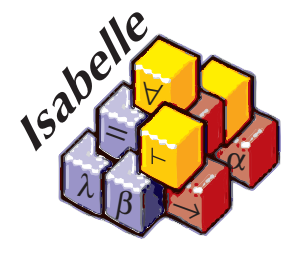

Isabelle

 $\rightarrow$  used here for applications, learning how to prove

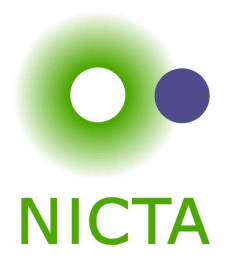

### **A generic interactive proof assistant**

# ➜ **generic:**

not specialised to one particular logic(two large developments: HOL and ZF, will mainly use HOL)

## ➜ **interactive:**

more than just yes/no, you can interactively guide the system

# ➜ **proof assistant:**

helps to explore, find, and maintain proofs

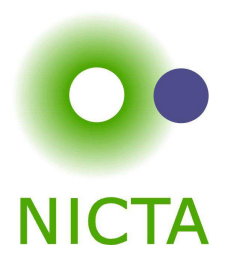

- $\rightarrow$  free
- $\rightarrow$  widely used systems
- **→** active development
- $\rightarrow$  high expressiveness and automation
- $\rightarrow$  reasonably easy to use
- $\rightarrow$  (and because we know it best ;-))

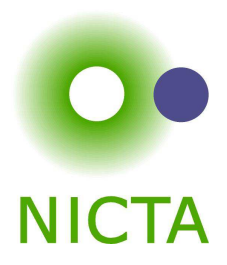

#### **If I prove it on the computer, it is correct, right?**

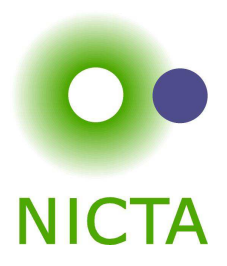

### If I prove it on the computer, it is correct, right?

#### **No, because:**

- $(1)$ hardware could be faulty
- $\circled{2}$ operating system could be faulty
- ➂implementation runtime system could be faulty
- ➃compiler could be faulty
- $\circ$ implementation could be faulty
- $<sup>6</sup>$ </sup> logic could be inconsistent
- $(7)$ theorem could mean something else

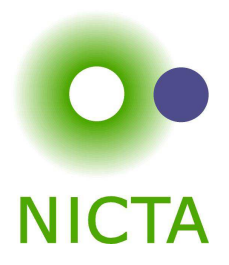

#### **No, but:**

probability for

- → OS and H/W issues reduced by using different systems
- → runtime/compiler bugs reduced by using different compilers
- **→** faulty implementation reduced by right architecture
- **→** inconsistent logic reduced by implementing and analysing it
- **→** wrong theorem reduced by expressive/intuitive logics

#### **No guarantees, but assurance immensly higher than manual proof**

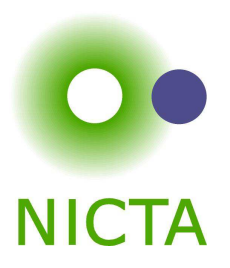

### If I prove it on the computer, it is correct, right?

#### **Soundness architectures**

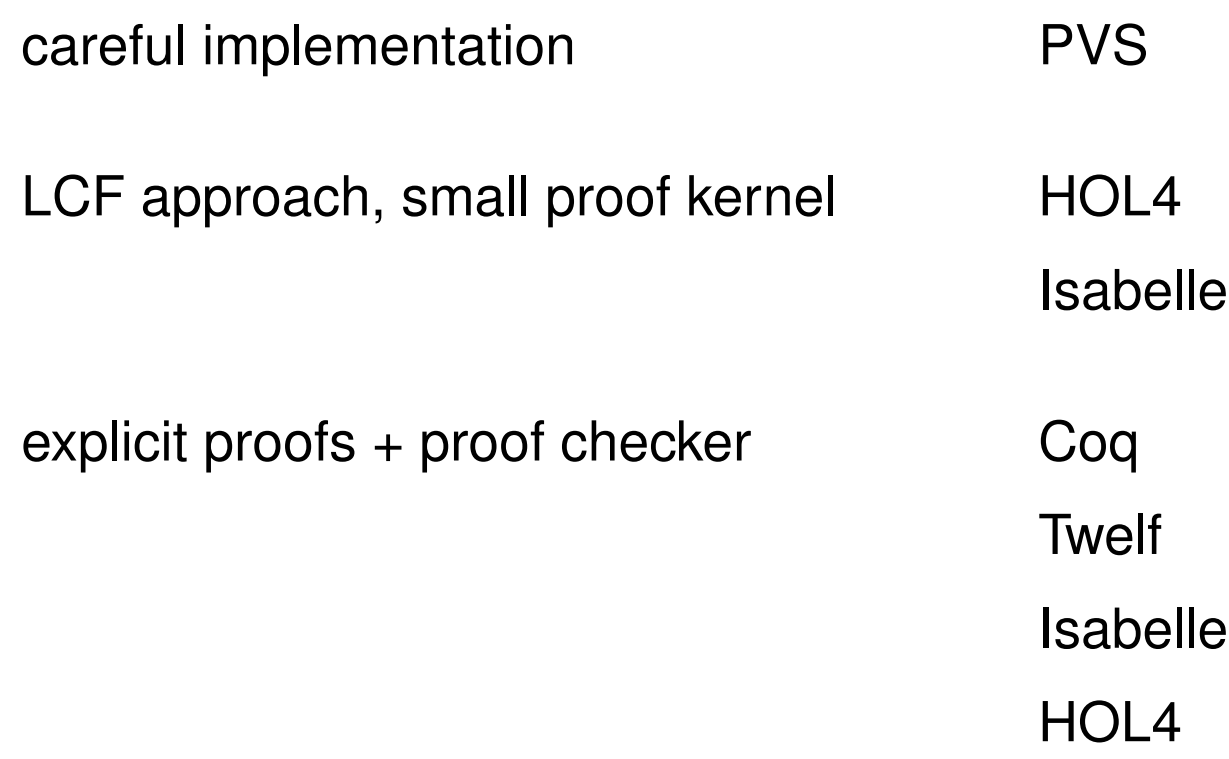

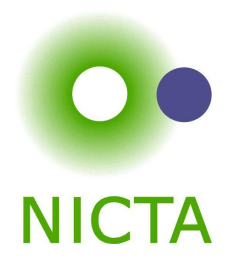

#### **Meta language:**

The language used to talk about another language.

### **Examples:**

English in <sup>a</sup> Spanish class, English in an English class

### **Meta logic:**

The logic used to formalize another logic

### **Example:**

Mathematics used to formalize derivations in formal logic

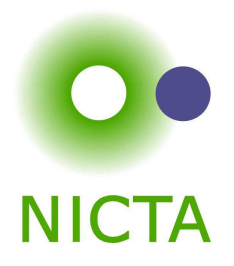

**Syntax:**Formulae:  $F ::= V \mid F \longrightarrow F \mid F \wedge F \mid False$  $V ::= [A - Z]$ 

Derivable:  $S \vdash X \mid X$  a formula,  $S$  a set of formulae

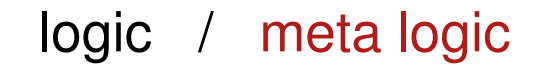

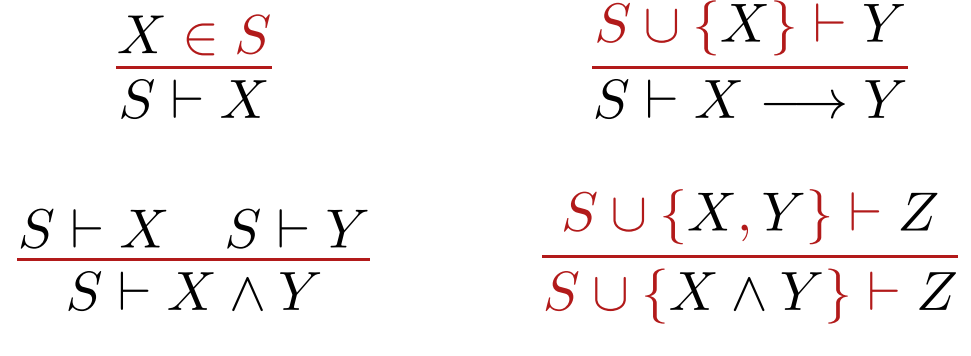

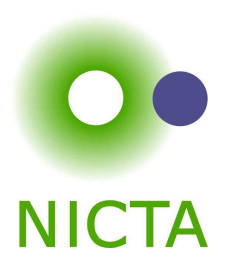

# $\bigwedge$   $\implies$  $\Rightarrow \lambda$

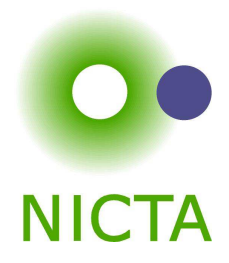

#### **Syntax:**:  $\bigwedge x. F$  (F another meta level formula) in ASCII: !!x. <sup>F</sup>

- **→** universal quantifier on the meta level
- **→** used to denote parameters
- **→** example and more later

 $\bigtriangleup$ 

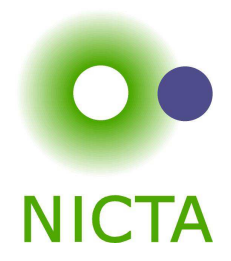

**Syntax:**  $A \Longrightarrow B$  (A, B other meta level formulae) in ASCII:  $A == > B$ 

#### **Binds to the right:**

$$
A \Longrightarrow B \Longrightarrow C \quad = \quad A \Longrightarrow (B \Longrightarrow C)
$$

#### **Abbreviation:**

 $\implies$ 

$$
[A;B] \Longrightarrow C \quad = \quad A \Longrightarrow B \Longrightarrow C
$$

 $\rightarrow$  read: A and B implies C

**→** used to write down rules, theorems, and proof states

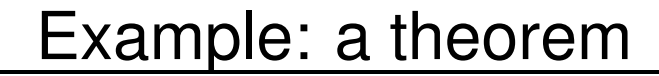

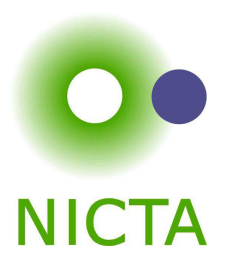

**mathematics:** if  $x < 0$  and  $y < 0$ , then  $x + y < 0$ 

**formal logic:** ⊢  $x < 0 \land y < 0 \longrightarrow x + y < 0$ variation::  $x < 0; y < 0 \ \vdash x + y < 0$ 

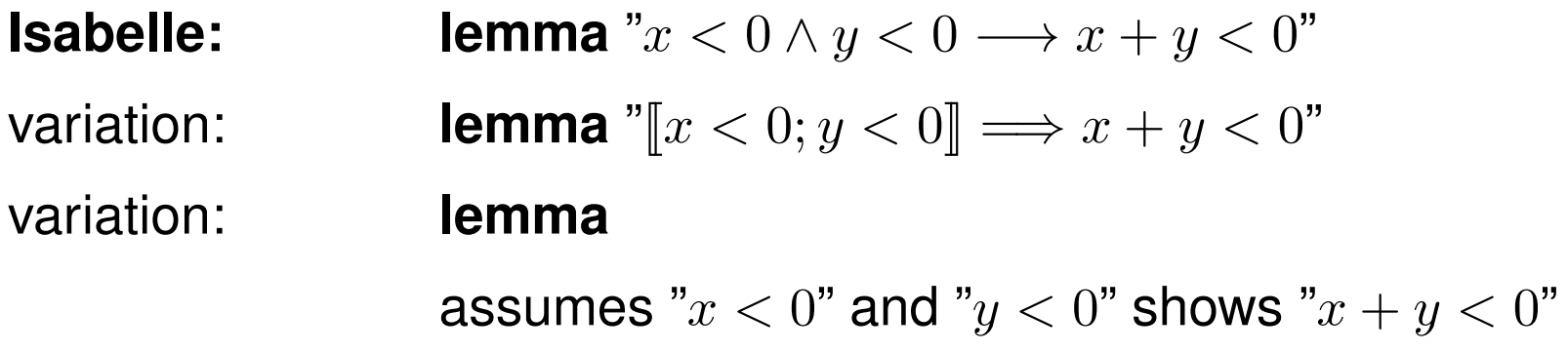

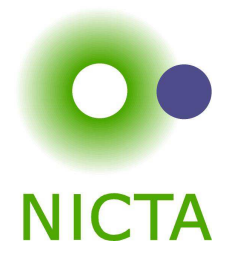

### Example: <sup>a</sup> rule

**logic:** $\frac{X+Y}{X\wedge Y}$ 

**variation:** 
$$
\frac{S \vdash X \quad S \vdash Y}{S \vdash X \land Y}
$$

**Isabelle:** 
$$
\llbracket X; Y \rrbracket \Longrightarrow X \wedge Y
$$

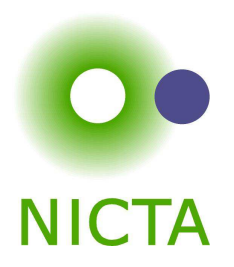

### Example: <sup>a</sup> rule with nested implication

$$
\begin{array}{c}\nX & Y \\
X \lor Y & Z & Z \\
Z\n\end{array}
$$

$$
\frac{S \cup \{X\} \vdash Z \quad S \cup \{Y\} \vdash Z}{S \cup \{X \vee Y\} \vdash Z}
$$

**variation:**

**logic:**

**Isabelle:** 
$$
[X \lor Y; X \Longrightarrow Z; Y \Longrightarrow Z] \Longrightarrow Z
$$

#### **Syntax:** $\lambda x. F$  $(F$  another meta level formula)

in ASCII:  $8x.F$ 

λ

- **→** lambda abstraction
- **→** used for functions in object logics
- **→** used to encode bound variables in object logics
- $\rightarrow$  more about this in the next lecture

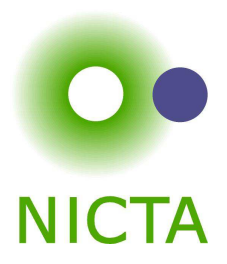

# **ENOUGH <sup>T</sup>HEORY! GETTING STARTED WITH <sup>I</sup>SABELLE**

System Architecture

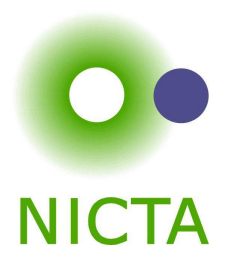

**Proof General** – user interface

**HOL, ZF** – object-logics

**Isabelle** – generic, interactive theorem prover

## **Standard ML** – logic implemented as ADT

#### **User can access all layers!**

### System Requirements

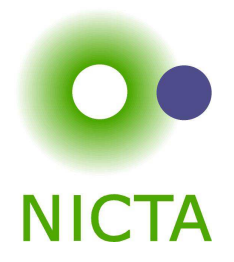

- ➜ **Linux**, **Windows**, or **MacOS <sup>X</sup>**
- ➜ **Standard ML**

(PolyML fastest, SML/NJ supports more platforms)

➜ **Emacs** (for ProofGeneral) or **Java** (for jEdit)

Premade packages for Linux, Mac, and Windows <sup>+</sup> info on: http://mirror.cse.unsw.edu.au/pub/isabelle/download.html

### Documentation

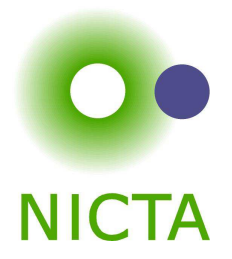

Available from http://isabelle.in.tum.de

- $\rightarrow$  Learning Isabelle
	- Tutorial on Isabelle/HOL (LNCS 2283)
	- Tutorial on Isar
	- Tutorial on Locales
- **→** Reference Manuals
	- Isabelle/Isar Reference Manual
	- Isabelle Reference Manual
	- Isabelle System Manual
- **→** Reference Manuals for Object-Logics

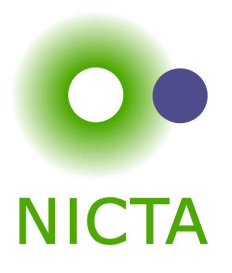

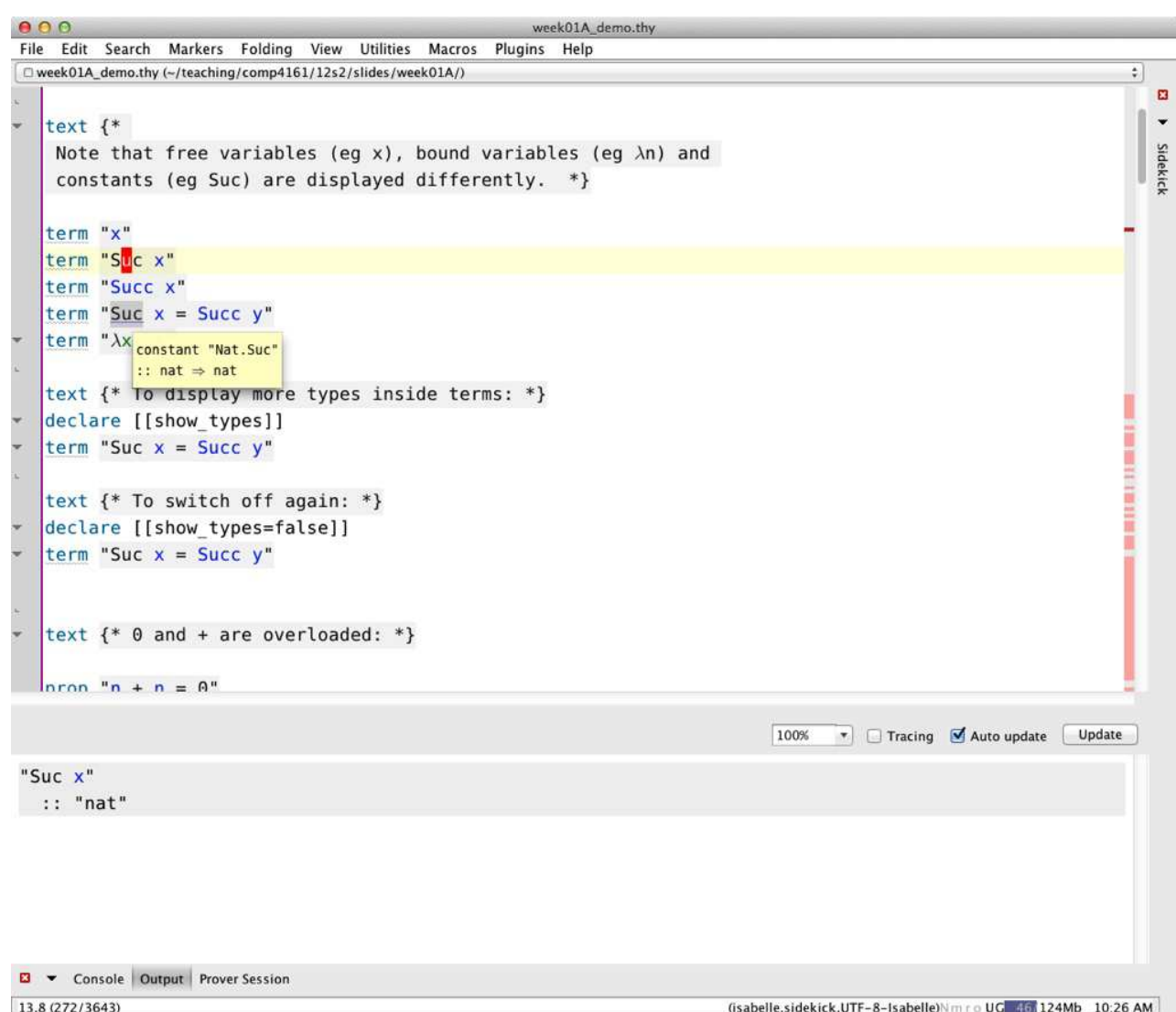

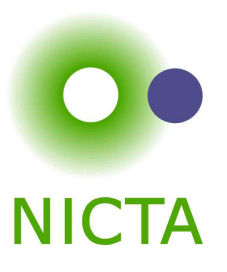

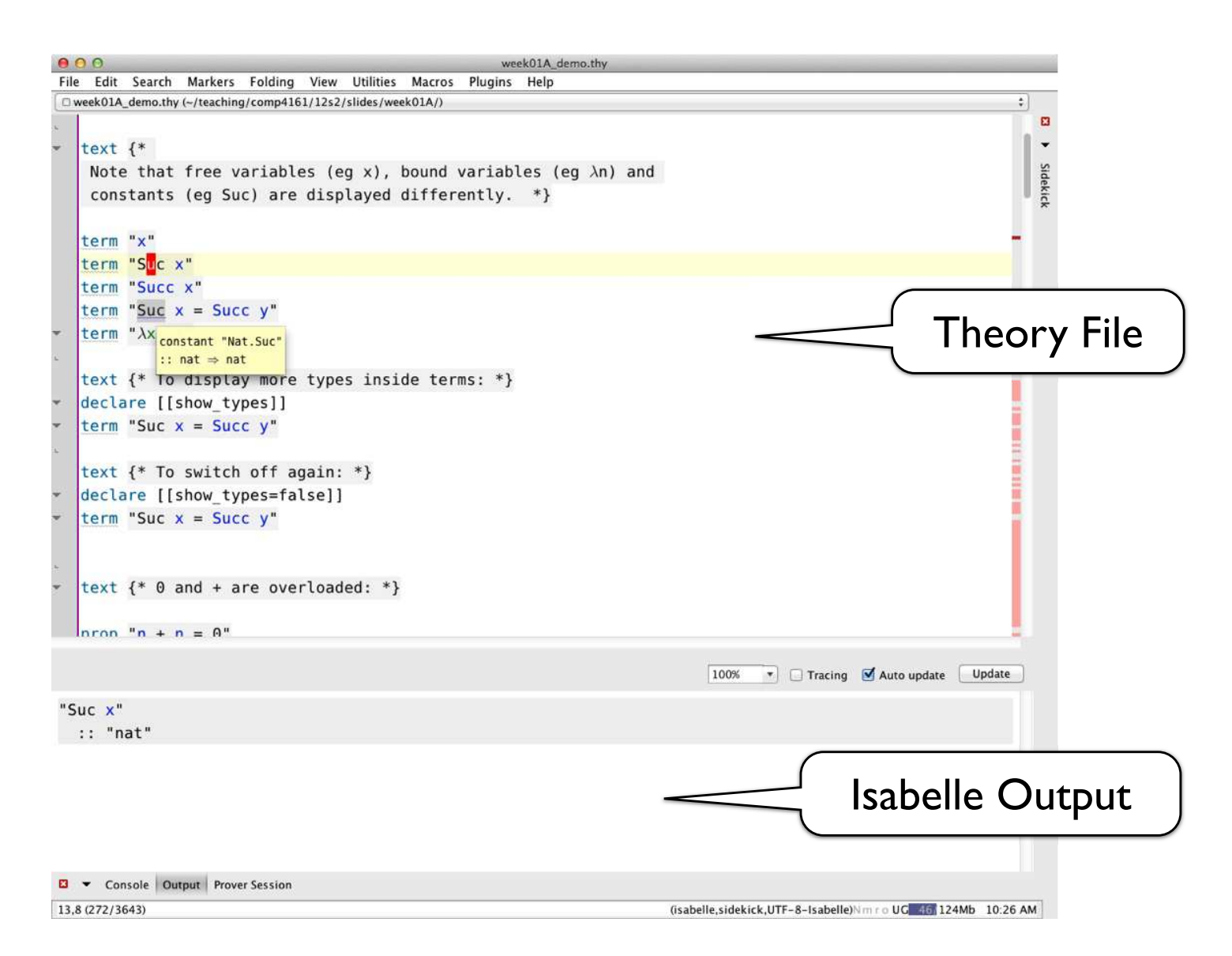

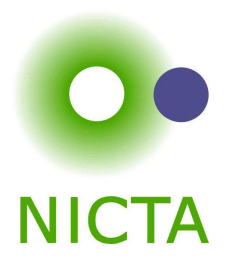

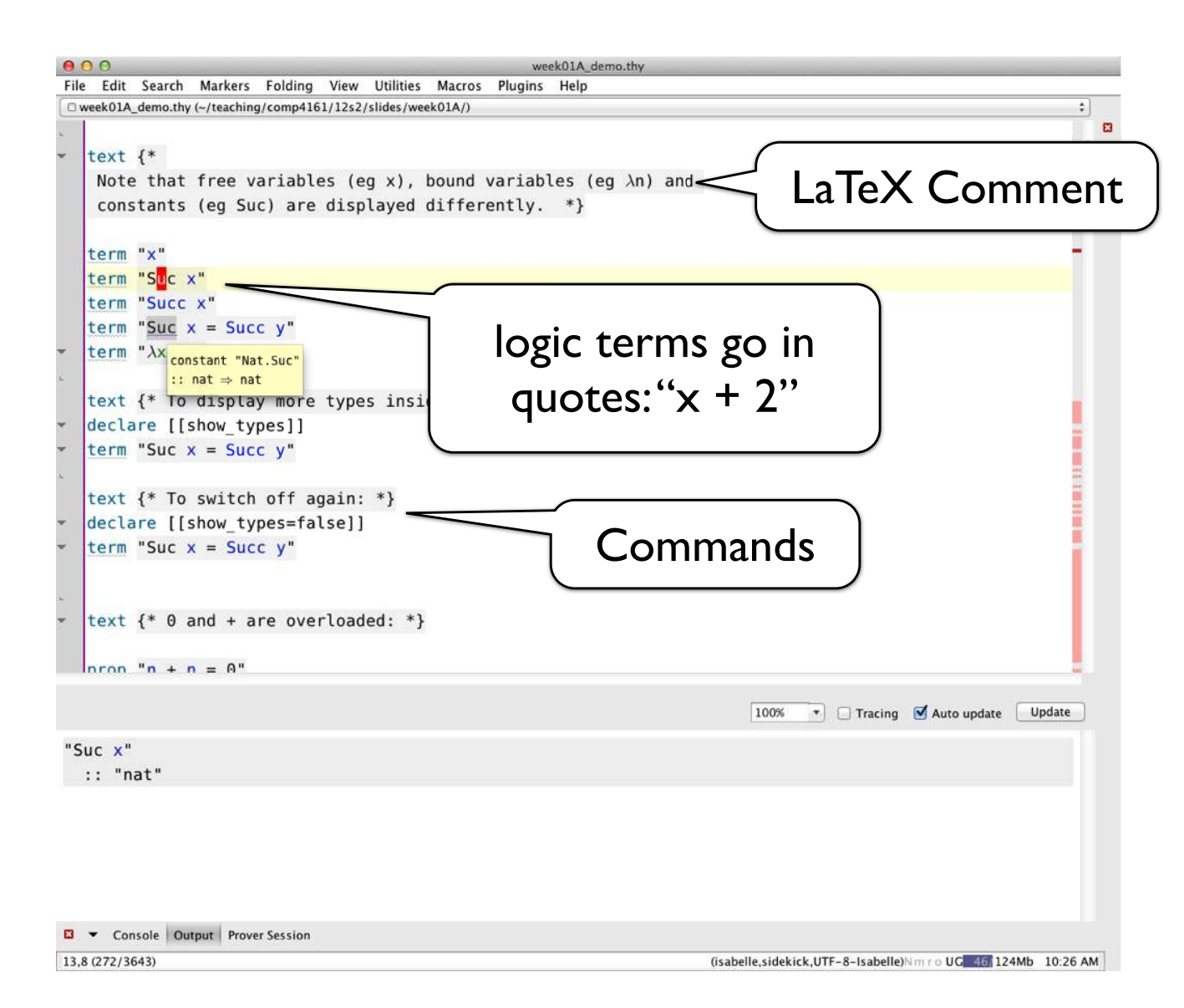

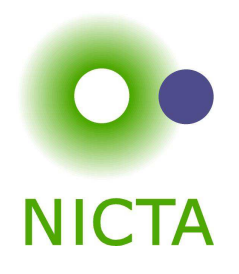

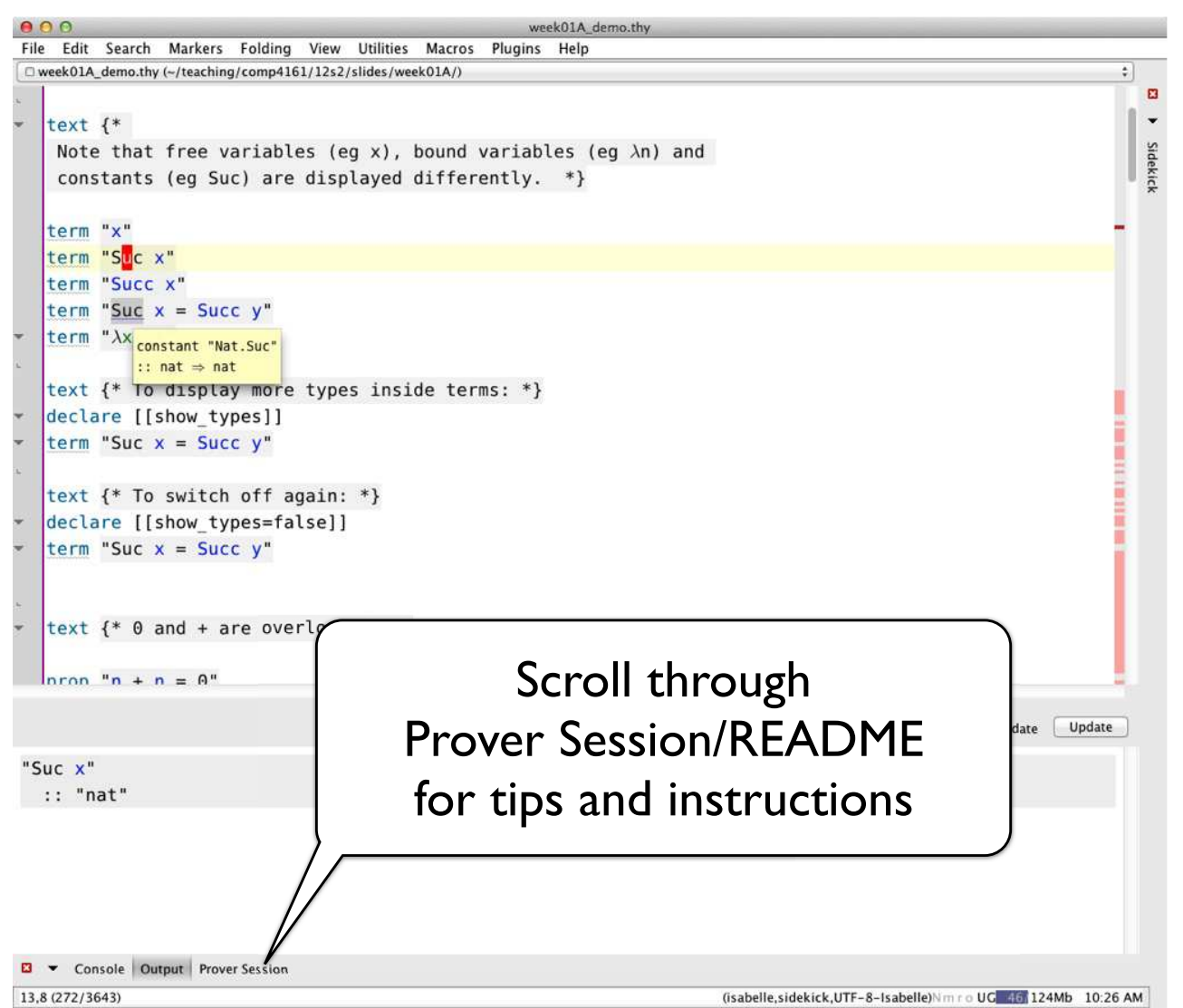

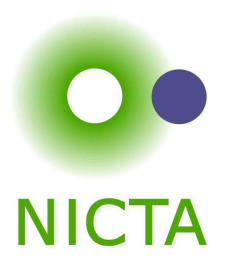

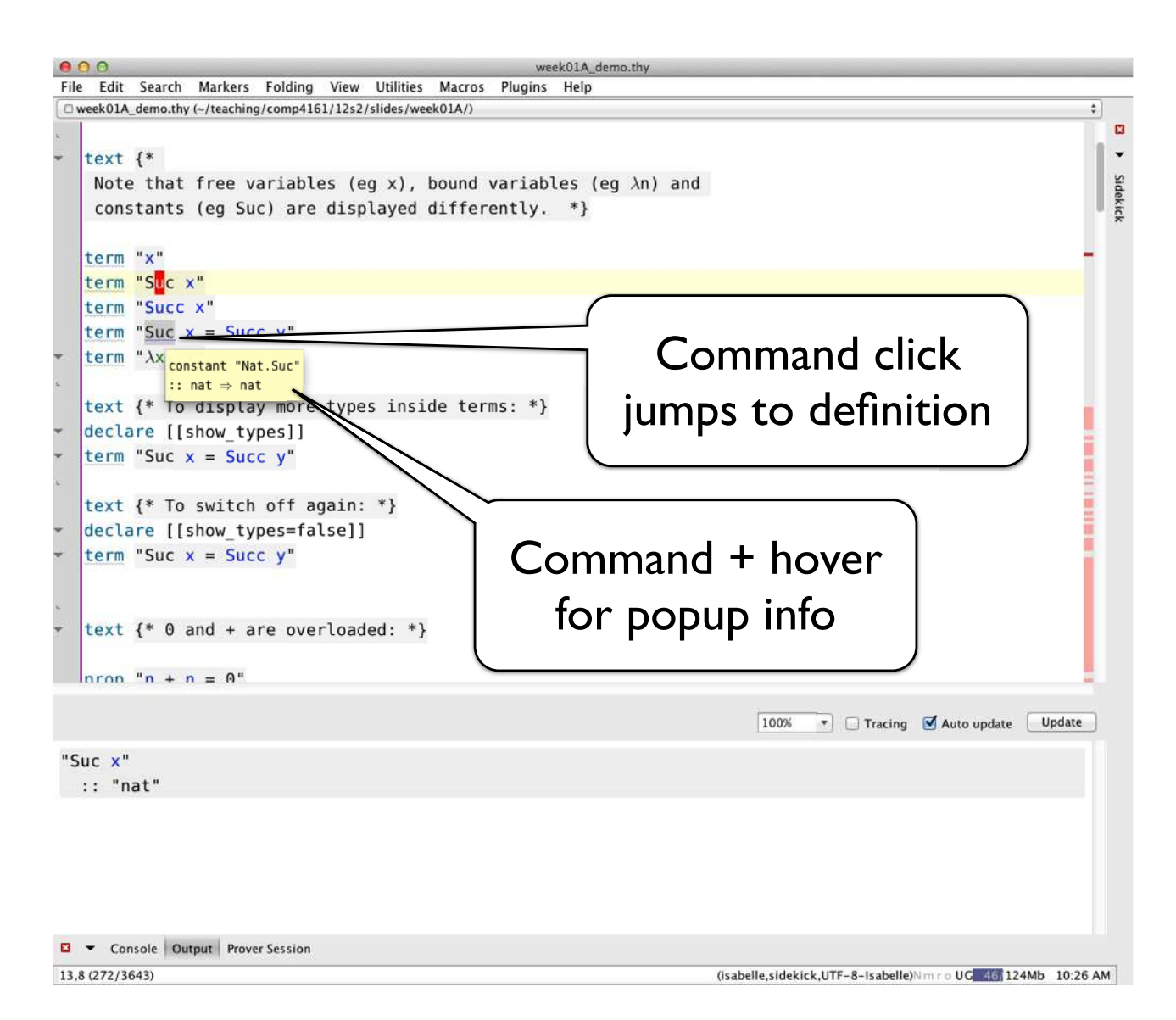

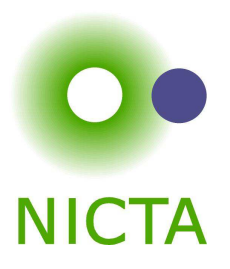

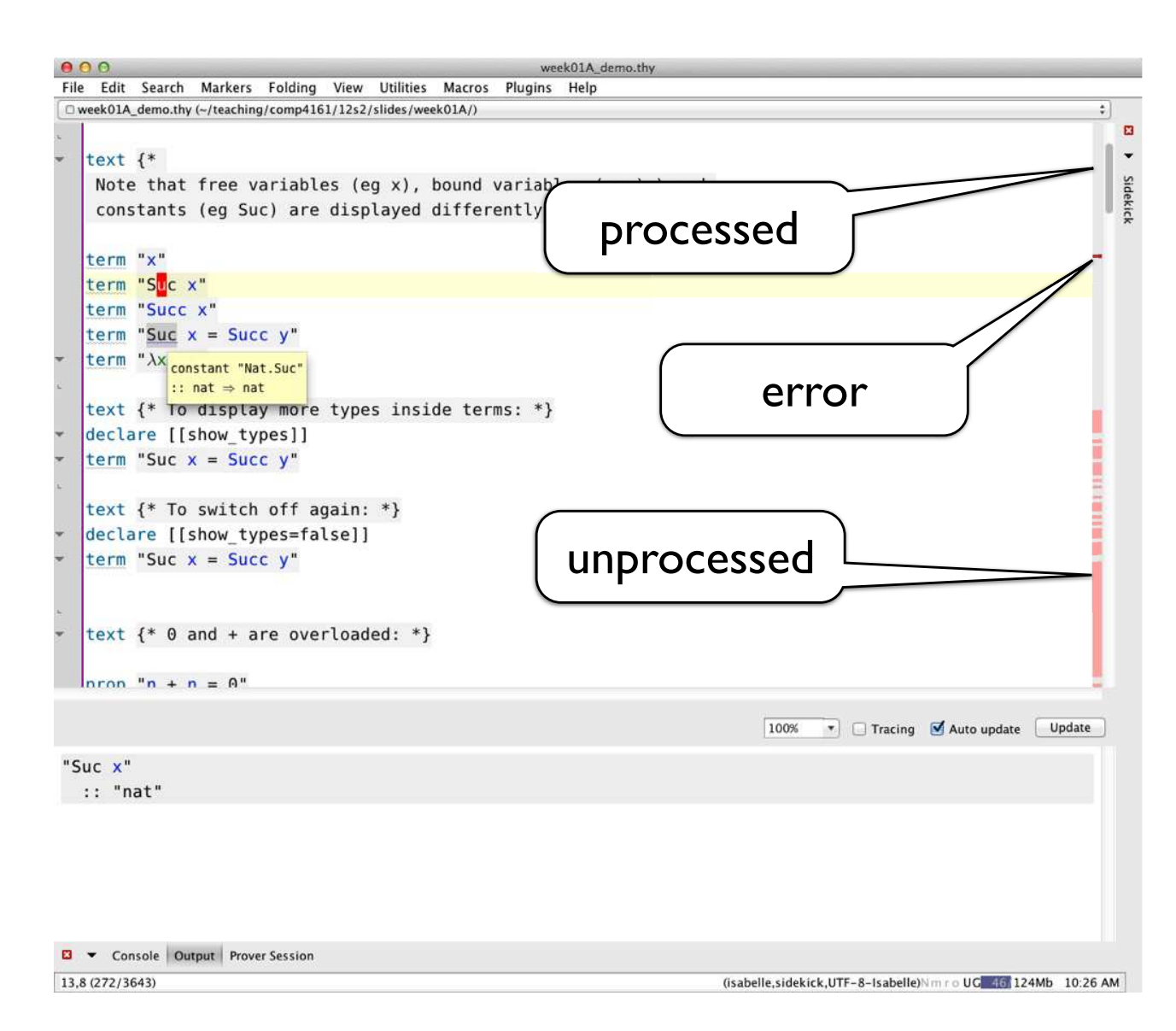

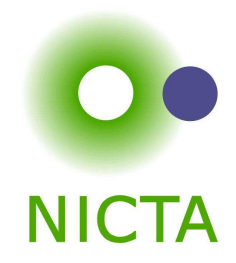

### **DEMO**

Copyright NICTA 2012, provided under Creative Commons Attribution License

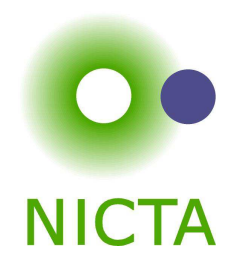

- **→** Download and install Isabelle from http://mirror.cse.unsw.edu.au/pub/isabelle/
- → Step through the demo files from the lecture web page
- $\rightarrow$  Write your own theory file, look at some theorems in the library, try 'find\_theorems'
- → How many theorems can help you if you need to prove something like "Suc(Suc x))"?
- → What is the name of the theorem for associativity of addition of natural numbers in the library?